Министерство образования и науки Российской Федерации филиал федерального государственного бюджетного образовательного учреждения высшего профессионального образования «Кубанский государственный университет» в г. Армавире

УТВЕРЖДАЮ: Проректор по работе с филиалами Евдокимов А.А. 2015г.  $\mathbf{v}$ 

# **РАБОЧАЯ ПРОГРАММА ДИСЦИПЛИНЫ**

Б1.Б.33 Информатика

Направление подготовки: 38.03.03 Управление персоналом Направленность (профиль): Управление персоналом Форма обучения: очная

Квалификация (степень) выпускника: бакалавр

Краснодар 2015

Рабочая программа дисциплины «Информатика» составлена в соответствии с федеральным государственным образовательным стандартом высшего образования (ФГОС ВО) по направлению подготовки 38.03.03 Управление персоналом

Программу составила:

Алексанян Г.А., канд. пед. наук, ст. преп., кафедры математики и информатики

Рабочая программа обсуждена на заседании кафедры (выпускающей) экономики и менеджмента протокол № 1 «28» августа 2017г.

Заведующий кафедрой Косенко С.Г.

Утверждена на заседании учебно-методической комиссии филиала по УГН «Экономика и управление» Протокол № 1 «28» августа 2017 г. Председатель УМК филиала по УГН «Экономика и управление»

канд. экон. наук, доц. Кабачевская Е.А.

Рецензенты:

Дегтярева Е.А., канд. пед. наук, доцент, кафедры социально-гуманитарных дисциплин филиала ФГБОУ ВО «Кубанский государственный университет» в г. Тихорецке

Горовенко Л.А., зав. кафедрой общенаучных дисциплин Армавирский механико-технологический институт (филиал) ФГБОУ ВО «КубГТУ», канд. тех. наук

Coffee >

Wel

 $\sqrt{\overline{u}u^2/2}$ 

# Лист изменений к рабочей программе учебной дисциплины

# «Информатика»

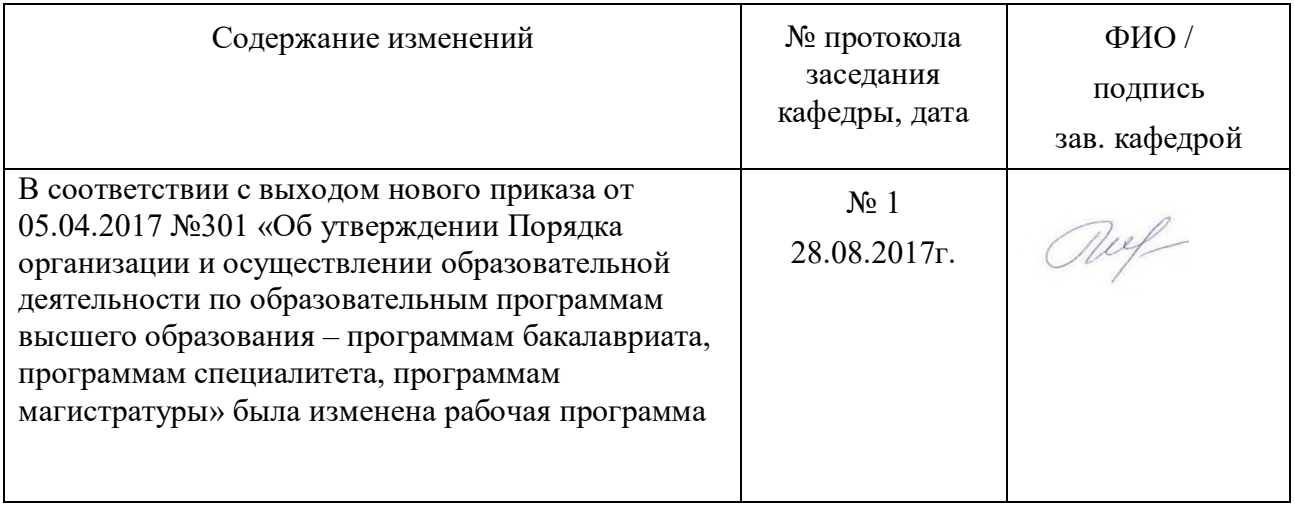

# **1 Цели и задачи изучения дисциплины.**

# **1.1 Цель освоения дисциплины.**

**Основной целью** дисциплины «Информатика» является формирование у обучающихся комплекса компетенций, которые позволят им в будущей деятельности реагировать на изменения в информационных и коммуникационных технологиях, средствах обработки и представления экономической информации, алгоритмах и методах ее обработки, использовать компьютер как инструмент решения экономических задач, в том числе разработке и управлению базами данных и использованию искусственного интеллекта.

# **1.2 Задачи дисциплины.**

– изучение теоретических основ представления и использования экономической информации, разработка и использование баз данных;

– овладение основными методами использования искусственного интеллекта при решении экономических задач, экономических приложений компьютерных сетей;

– овладение практическими методами обработки экономической информации; – приобретение общекультурных, общепрофессиональных и профессиональных компетенций, позволяющих осуществлять практическую информационную деятельность в сфере управления персоналом.

# **1.3 Место дисциплины в структуре образовательной программы.**

Дисциплина «Информатика» относится к базовой части Блока 1 «Дисциплины (модули)» учебного плана.

# **1.4 Перечень планируемых результатов обучения по дисциплине (модулю), соотнесенных с планируемыми результатами освоения образовательной программы.**

Изучение данной учебной дисциплины направлено на формирование у обучающихся компетенций

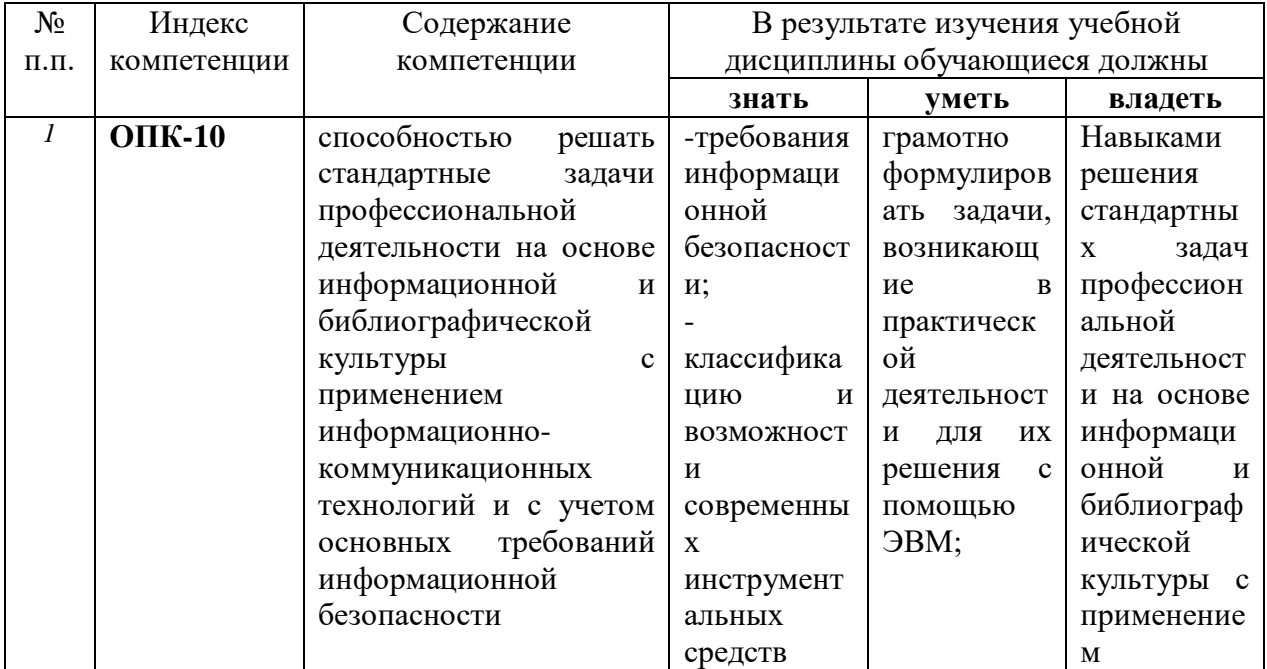

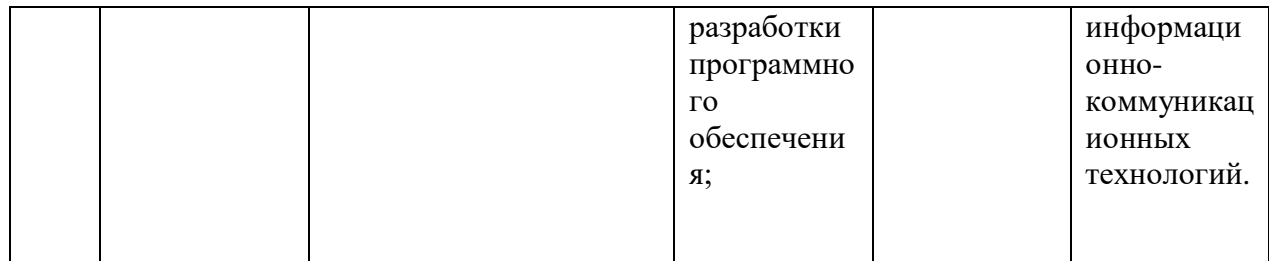

# **2. Структура и содержание дисциплины.**

# **2.1 Распределение трудоёмкости дисциплины по видам работ**

Общая трудоёмкость дисциплины составляет 4зач.ед. (144 часа), их распределение по видам работ представлено в таблице

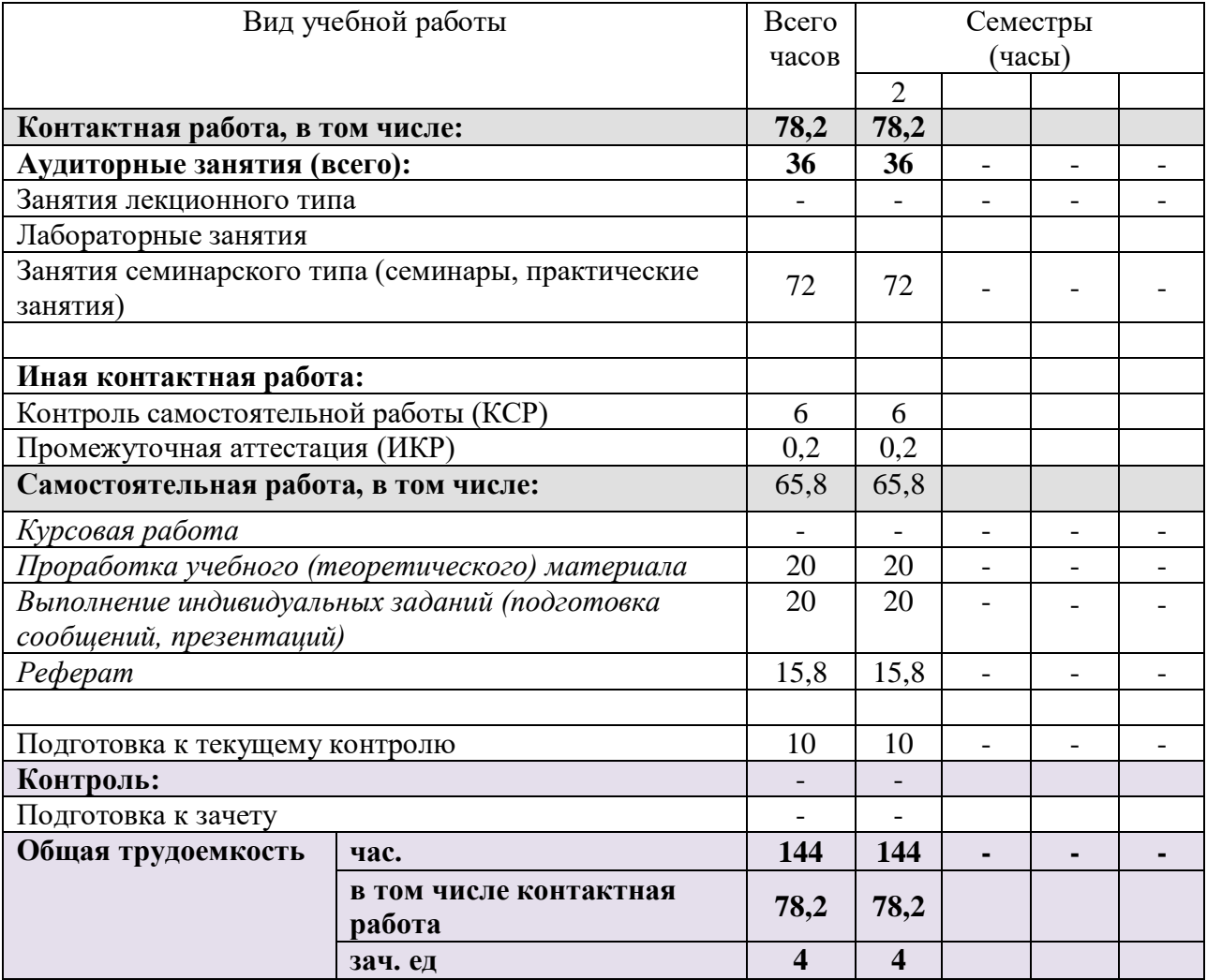

# **2.2 Структура дисциплины:**

Распределение видов учебной работы и их трудоемкости по разделам дисциплины.

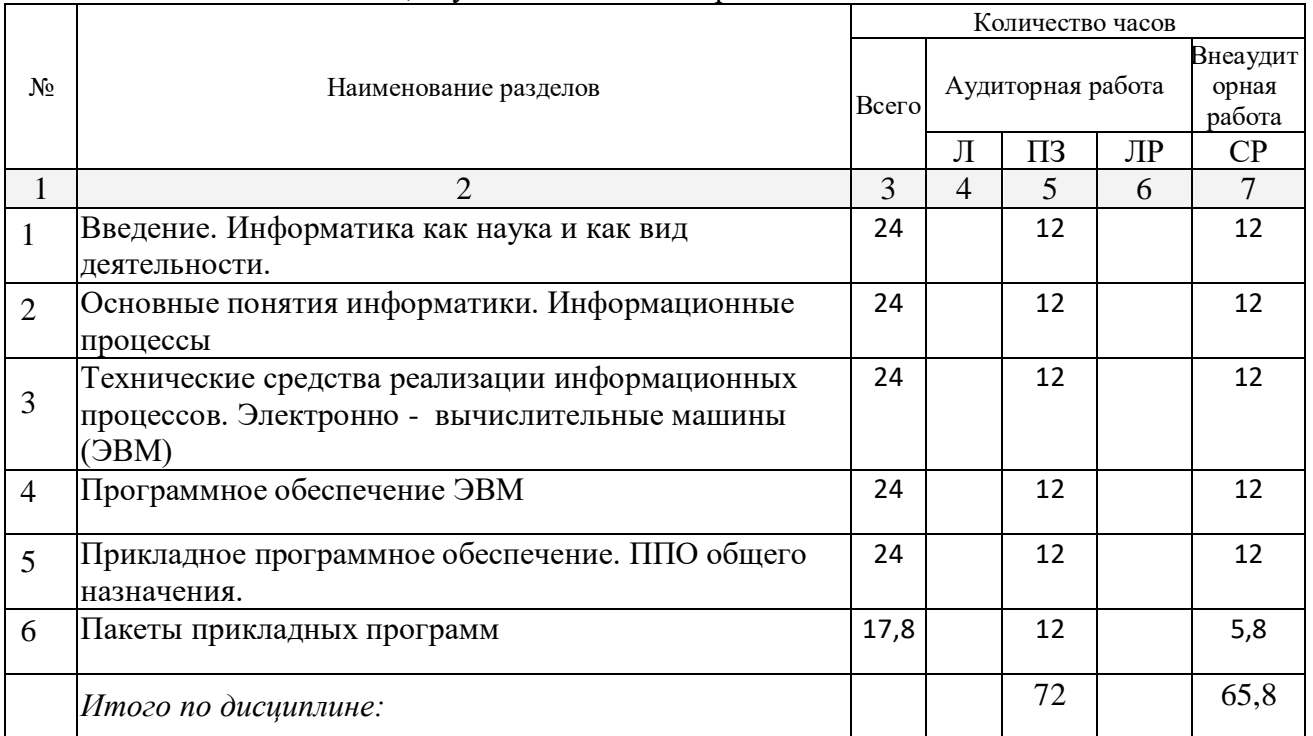

Разделы дисциплины, изучаемые в 1 семестре

Примечание: Л – лекции, ПЗ – практические занятия / семинары, ЛР – лабораторные занятия, СРС – самостоятельная работа студента

### **2.3 Содержание разделов дисциплины: 2.3.1 Занятия лекционного типа.**

Занятий лекционного типа не предусмотрено.

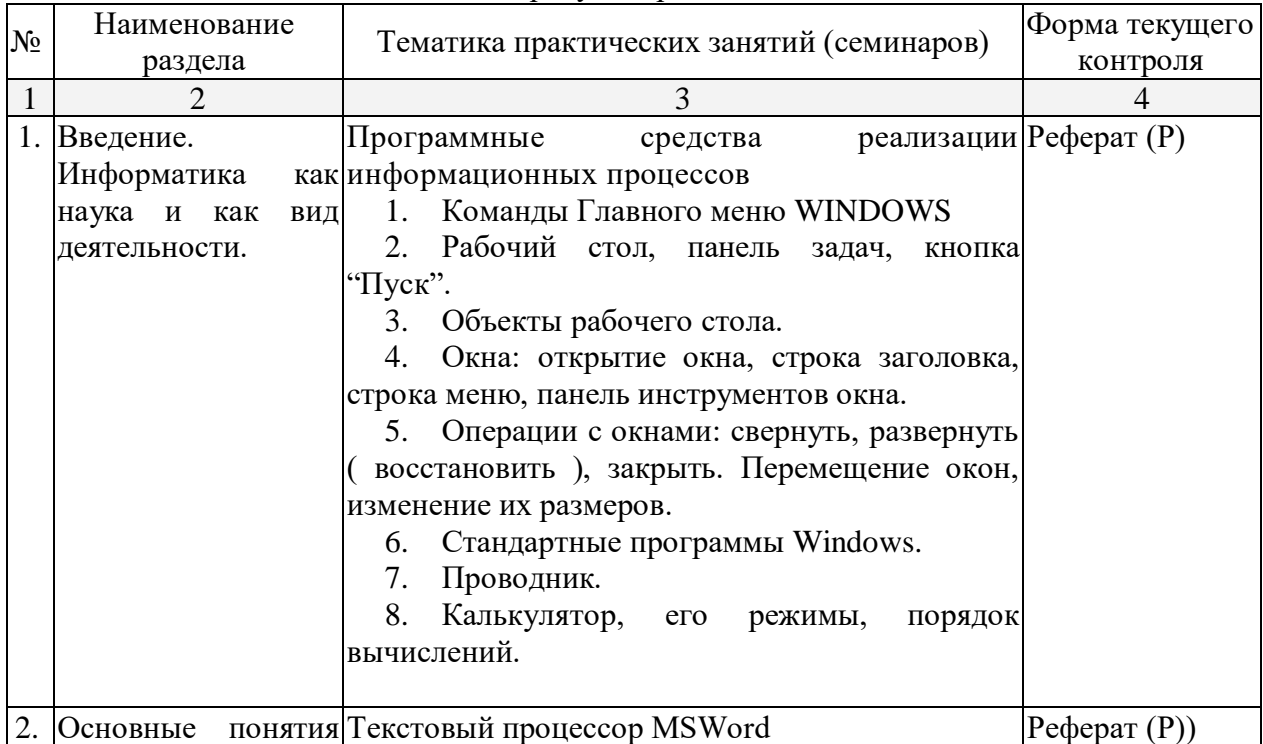

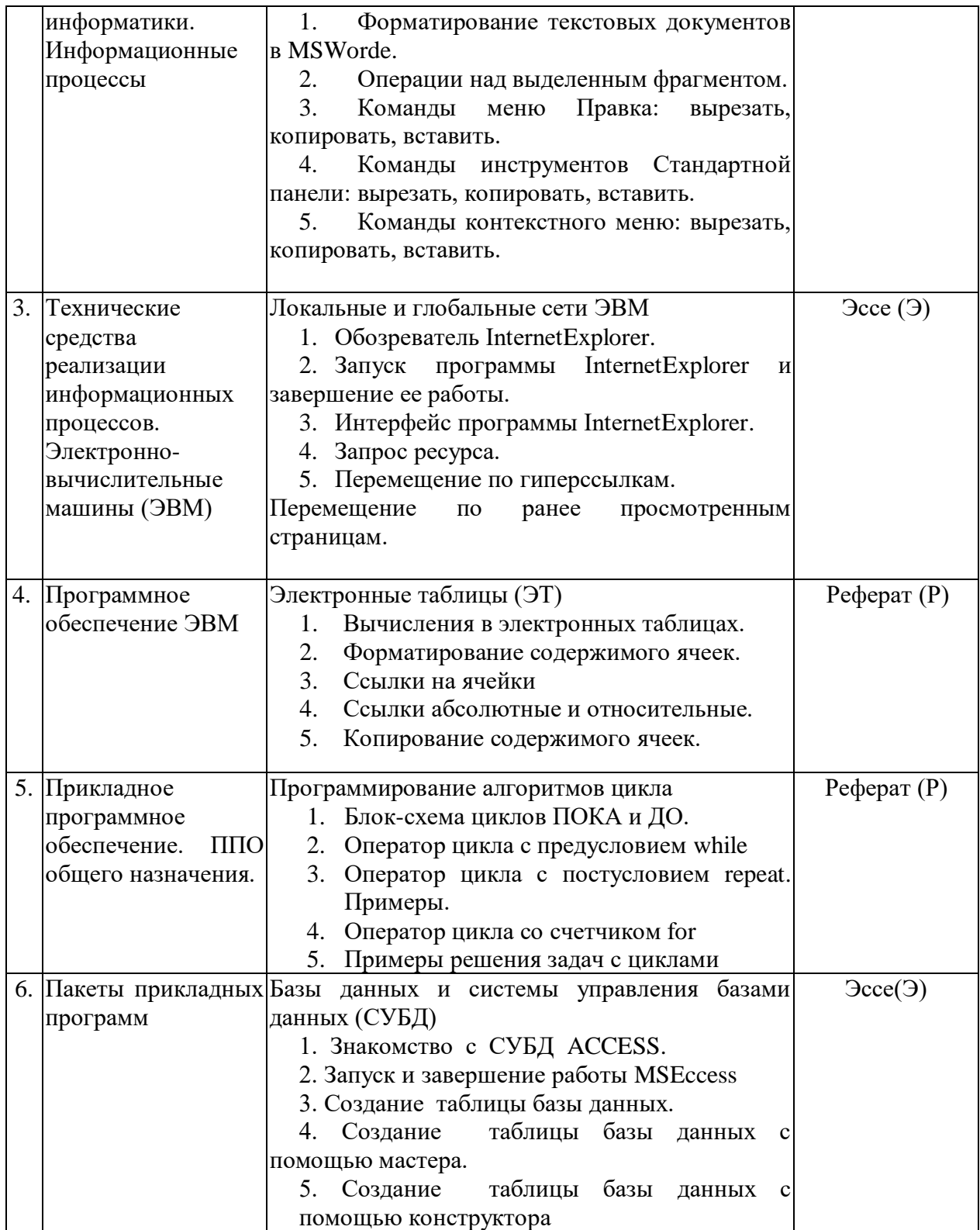

# **2.3.2 Практические занятия**

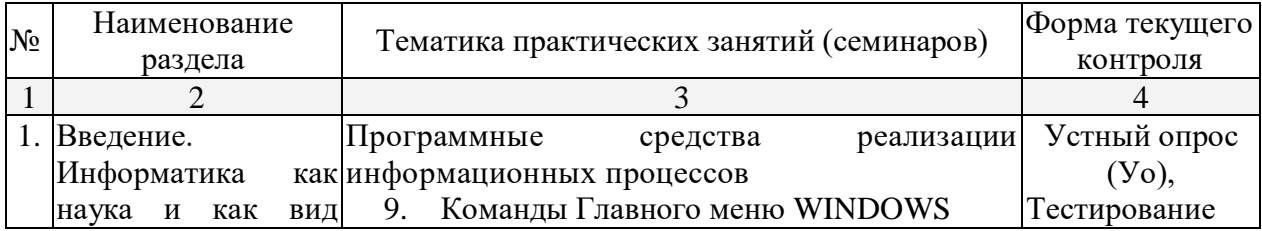

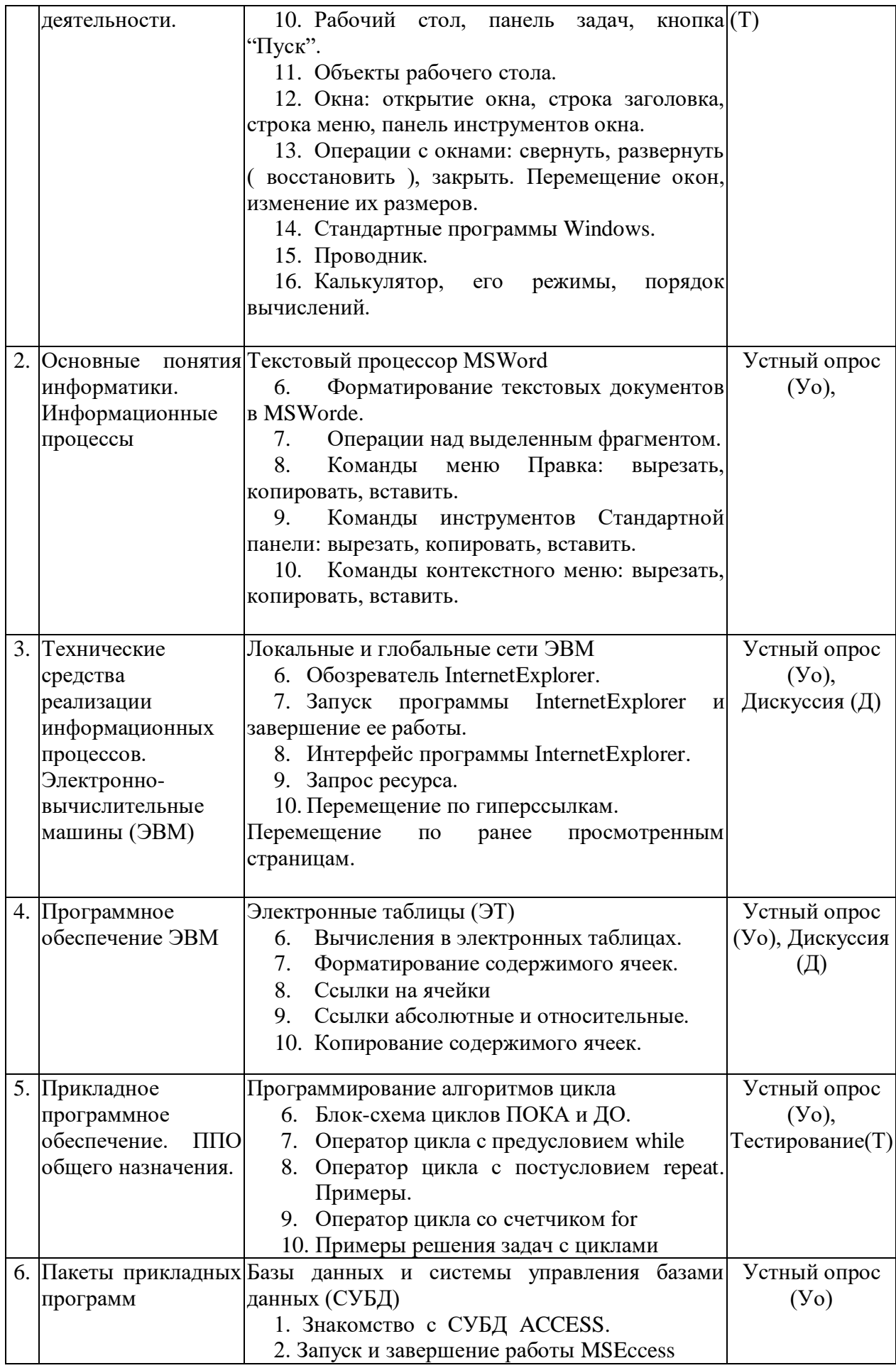

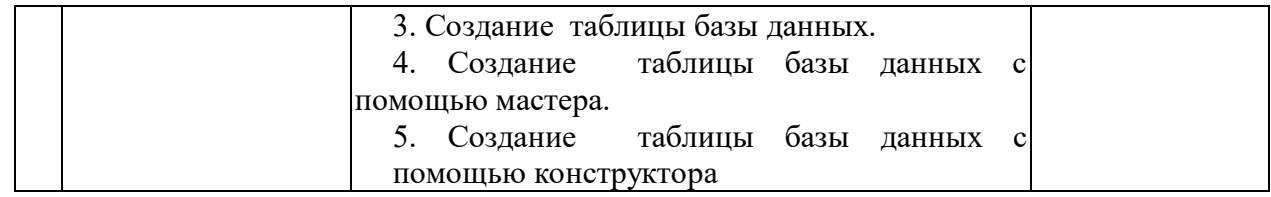

# **2.3.3 Лабораторные занятия**

Лабораторные занятия учебным планом не предусмотрены

# **2.3.4 Курсовые работы**

Курсовые работы учебным планом не предусмотрены

# **2.4 Перечень учебно-методического обеспечения для самостоятельной работы обучающихся по дисциплине**

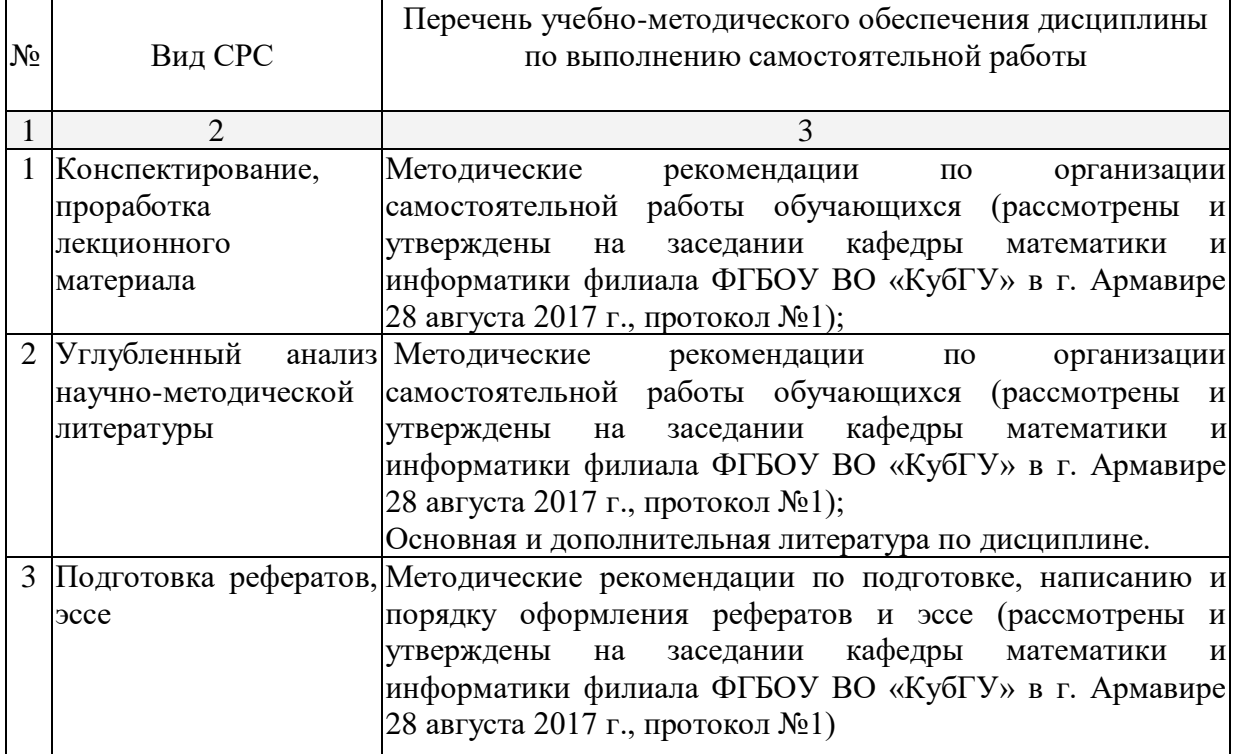

Учебно-методические материалы для самостоятельной работы обучающихся из числа инвалидов и лиц с ограниченными возможностями здоровья (ОВЗ) предоставляются в формах, адаптированных к ограничениям их здоровья и восприятия информации:

Для лиц с нарушениями зрения:

–в печатной форме увеличенным шрифтом,

– в форме электронного документа.

Для лиц с нарушениями слуха:

– в печатной форме,

– в форме электронного документа.

Для лиц с нарушениями опорно-двигательного аппарата:

– в печатной форме,

– в форме электронного документа.

Данный перечень может быть конкретизирован в зависимости от контингента обучающихся.

### **3. Образовательные технологии**

При реализации учебной работы по дисциплине используются как традиционные образовательные технологии, ориентированные на организацию образовательного процесса, предполагающую прямую трансляцию знаний от преподавателя к обучающемуся, так и активные и интерактивные формы проведения занятий - проблемная лекция, лекция-визуализация, дискуссия.

Используемые образовательные технологии по-новому реализуют содержание обучения и обеспечивают реализацию компетенций данной дисциплины, подразумевая научные подходы к организации образовательного процесса, изменяют и предоставляют новые формы, методы и средства обучения.

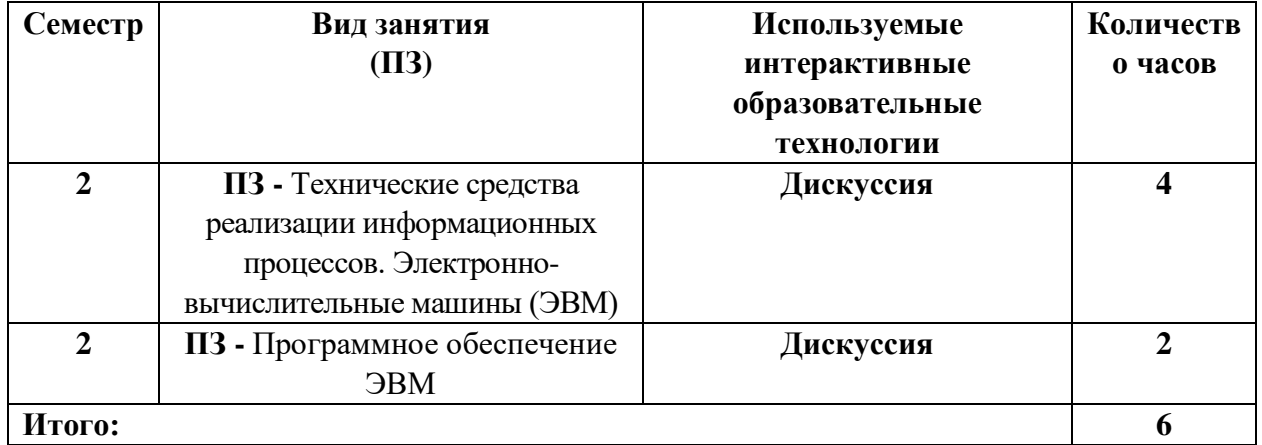

Для лиц с ограниченными возможностями здоровья предусмотрена организация консультаций с использованием электронной почты.

# **4. Оценочные средства для текущего контроля успеваемости и промежуточной аттестации**

# **4.1 Фонд оценочных средств для проведения текущего контроля**

### **Примерные вопросы для устного опроса**

Тема 1. *Введение. Информатика как наука и как вид деятельности.*

- 1. Команды Главного меню WINDOWS
- 2. Рабочий стол, панель задач, кнопка "Пуск".
- 3. Объекты рабочего стола.
- 4. Окна: открытие окна, строка заголовка, строка меню, панель инструментов окна.

5. Операции с окнами: свернуть, развернуть ( восстановить ), закрыть. Перемещение окон, изменение их размеров.

- 6. Стандартные программы Windows.
- 7. Проводник.
- 8. Калькулятор, его режимы, порядок вычислений.

Тема 2. *Основные понятия информатики. Информационные процессы*

- 1. Форматирование текстовых документов в MSWorde.
- 2. Операции над выделенным фрагментом.
- 3. Команды меню Правка: вырезать, копировать, вставить.
- 4. Команды инструментов Стандартной панели: вырезать, копировать, вставить.
- 5. Команды контекстного меню: вырезать, копировать, вставить.

Тема 3. *Технические средства реализации информационных процессов. Электронно вычислительные машины (ЭВМ)*

- 1. Обозреватель InternetExplorer.
- 2. Запуск программы InternetExplorer и завершение ее работы.
- 3. Интерфейс программы InternetExplorer.
- 4. Запрос ресурса.
- 5. Перемещение по гиперссылкам.

# Тема 4. *Программное обеспечение ЭВМ*

- 1. Вычисления в электронных таблицах.
- 2. Форматирование содержимого ячеек.
- 3. Ссылки на ячейки
- 4. Ссылки абсолютные и относительные.
- 5. Копирование содержимого ячеек.

# Тема5. *Прикладное программное обеспечение. ППО общего назначения*

- 1. Блок-схема циклов ПОКА и ДО.
- 2. Оператор цикла с предусловием while
- 3. Оператор цикла с постусловием repeat. Примеры.
- 4. Оператор цикла со счетчиком for
- 5. Примеры решения задач с циклами.

### Тема 6. *Пакеты прикладных программ*

- 1. Знакомство с СУБД ACCESS.
- 2. Запуск и завершение работы MSEccess
- 3. Создание таблицы базы данных.
- 4. Создание таблицы базы данных с помощью мастера.
- 5. Создание таблицы базы данных с помощью конструктора

# **Примерные тестовые задания**

# **1. Информацию можно:**

A. хранить;

.

- B. передавать;
- C. обрабатывать;
- D. анализировать;
- E. все ответы правильные.

# **2. В каких областях человеческой деятельности приходится обрабатывать**

### **информацию?**

- A. во всех областях;
- B. при изучении вопросов сельского хозяйства и транспорта;
- C. при обработке результатов научных исследований;
- D. при планировании;
- E. при экономических вычислениях.

### **3. Информацию, отражающую истинное положение дел, называют:**

- A. понятной;
- B. объективной;
- C. актуальной;
- D. полной;
- E. субъективной.

# **4. Термин «интерфейс пользователя» определяет:**

- A. специальную программу для управления сетью;
- B. специальное сетевое устройство;
- C. способ организации взаимодействия пользователя с операционной системой;
- D. способ взаимодействия компьютеров друг с другом;
- E. нет правильного ответа.

### **5. Неизбежность информатизации обусловлена:**

- A. повышением самоуправления предприятий, территорий, регионов;
- B. потому, что это современно;
- C. в связи с доступностью компьютеров;
- D. потому, что живем в 21 веке;
- E. все ответы верны.

### **6. Свойства информации «Релевантность» – это:**

- A. свойство информации, хранящейся в единственном экземпляре;
- B. свойство, характеризующее невозможность несанкционированного использования или хранения;
	- C. свойство, характеризующее возможность ее получения данным потребителем;
	- D. способность информации соответствовать нуждам (запросам) потребителя;
	- E. свойство информации характеризовать отображаемый объект и/ или процесс.

# **7. Свойства информации «Полнота» – это:**

A. свойство информации, хранящейся в единственном экземпляре;

B. свойство, характеризующее невозможность несанкционированного использования или хранения;

- C. свойство, характеризующее возможность ее получения данным потребителем;
- D. способность информации соответствовать нуждам (запросам) потребителя;
- E. свойство информации характеризовать отображаемый объект и/ или процесс.

# **8. Свойства информации «Защищенность» – это:**

A. свойство информации, хранящейся в единственном экземпляре;

B. свойство, характеризующее невозможность несанкционированного

использования или хранения;

C. свойство, характеризующее возможность ее получения данным потребителем;

- D. способность информации соответствовать нуждам (запросам) потребителя;
- E. свойство информации характеризовать отображаемый объект и/ или процесс.

# **9. Свойства информации «Уникальность» – это:**

A. свойство информации, хранящейся в единственном экземпляре;

B. свойство, характеризующее невозможность несанкционированного использования или хранения;

C. свойство, характеризующее возможность ее получения данным потребителем;

D. способность информации соответствовать нуждам (запросам) потребителя;

E. свойство информации характеризовать отображаемый объект и/ или процесс.

### **10. Свойства информации «Доступность» – это:**

A. свойство информации, хранящейся в единственном экземпляре;

B. свойство, характеризующее невозможность несанкционированного использования или хранения;

C. свойство, характеризующее возможность ее получения данным потребителем;

D. способность информации соответствовать нуждам (запросам) потребителя;

E. свойство информации характеризовать отображаемый объект и/ или процесс.

# **11. Свойства информации «Эргономичность» – это:**

A. свойство информации, хранящейся в единственном экземпляре;

B. свойство, характеризующее невозможность несанкционированного использования или изменения;

C. свойство, характеризующее удобство формы или объема информации с точки зрения потребителя;

D. способность информации соответствовать нуждам (запросам) потребителя;

E. свойство информации характеризовать отображаемый объект и/ или процесс.

### **12. Свойства информации «Своевременность» – это:**

A. свойство информации, хранящейся в единственном экземпляре;

B. свойство, характеризующее удобство формы или объема информации с точки зрения данного потребителя;

C. свойство, характеризующее возможность ее получения данным потребителем;

D. способность информации соответствовать нуждам (запросам) потребителя в нужный момент;

E. свойство информации не иметь скрытых ошибок.

# **13. Свойства информации «Достоверность» – это:**

A. свойство информации, хранящейся в единственном экземпляре;

B. свойство, характеризующее удобство формы или объема информации с точки зрения данного потребителя;

C. свойство, характеризующее возможность ее получения данным потребителем;

D. способность информации соответствовать нуждам (запросам) потребителя в нужный момент;

E. свойство информации не иметь скрытых ошибок.

# **14. Свойства информации «Живучесть» – это:**

A. свойство информации, сохранять свое качество с течением времени;

B. свойство, характеризующее удобство формы или объема информации с точки зрения данного потребителя;

C. свойство, характеризующее невозможность несанкционированного использования или изменения;

D. способность информации соответствовать нуждам (запросам) потребителя в нужный момент;

E. свойство информации не иметь скрытых ошибок.

### **15. Свойства информации «Адекватность» – это:**

A. свойство информации однозначно соответствовать отображаемому объекту или явлению;

B. свойство, характеризующее удобство формы или объема информации с точки зрения данного потребителя;

C. свойство, характеризующее невозможность несанкционированного использования или изменения;;

D. способность информации соответствовать нуждам (запросам) потребителя в нужный момент;

E. свойство информации не иметь скрытых ошибок.

### **16. Свойства информации «Адекватность» проявляется через:**

- A. Эргономичность и Своевременность;
- B. Достоверность и Доступность;
- C. Полноту и Достоверность;
- D. Релевантность и Достоверность;
- E. Уникальность и Живучесть.

### **17. Информация, обрабатываемая компьютером, кодируется с помощью**

- A. обычных цифр;
- B. только нулей и единиц;

C. символов;

D. цифр и символов;

E. все ответы верны.

### **18. Один байт информации - это:**

- A. произвольный набор 10 нулей и единиц;
- B. произвольный набор 8 символов;
- C. произвольный набор 4 цифр;
- D. произвольный набор 8 нулей и единиц;
- E. все ответы верны.

### **19. Один килобайт информации - это**

A.1000 байтов; B.1000 нулей и единиц; C.1024 байта; D.1000 символов; E.1024 нулей и единиц.

### **20. Один мегабайт информации - это:**

- A. 1 миллион байтов;
- B. 1024 килобайта;
- C. 1 миллиард байтов;
- D. 1024 байта;
- E. 2048 байта.

### **21. Один гигабайт информации - это:**

- A. 1000 мегабайтов;
- B. 1 миллион байтов;
- C. 1024 мегабайта;
- D. 1 миллиард байтов;

# E. 1024 килобайта.

# **22. Байт - это:**

- A. единица количества информации, изображаемая 1 или 2;
- B. последовательность из восьми БИТ;
- C. средство для изменения кода буквы в ОЗУ;
- D. комбинация четырех шестнадцатеричных цифр;
- E. максимальная единица измерения количества информации.

# **23. Первый арифмометр, выполнявший четыре арифметических действия, сконструировал в XVII веке:**

- A. Чарльз Бэббидж;
- B. Блез Паскаль;
- C. Герман Голлерит
- D. Готфрид Вильгельм Лейбниц;
- E. Джордж Буль

# **24. Идея использования двоичной системы счисления в вычислительных устройствах принадлежит:**

- A. Ч.Бэббиджу;
- B. Б.Паскалю;
- C. Г.Лейбницу;
- D. Дж.Булю;
- E. Дж.Фон Нейману

# **25. В качестве древнего предшественника компьютера называют:**

- A. абак;
- B. часы;
- C. калькулятор;
- D. суммирующее устройство;
- E. ткацкий станок со считывающим устройством

# **26. Какие из следующих параметров являются важнейшими для компьютера в**

# **целом:**

- A. объем основной (оперативной) памяти;
- B. все ответы верны;
- C. быстродействие процессора;
- D. объем дисковой памяти;
- E. высокая разрешающая способность монитора.

#### **27. Наиболее часто используемым компонентом программного обеспечения являются:**

- A. текстовые редакторы;
- B. системы разработки программ;
- C. операционные системы;
- D. программы табличных расчетов;
- E. пакеты прикладных программ.

# **28. Основным средством управления работой компьютера является:**

A. операционная система;

- B. текстовый редактор;
- C. система разработки программ;

D. программа табличных расчетов;

E. все ответы верны.

### **29. Операционная система - это:**

A. специальное устройство компьютера;

B. программа автоматизации бухгалтерских расчетов;

C. набор программ для организации взаимодействия пользователя с аппаратурой компьютера;

D. компьютерная игра;

E. все ответы верны.

# **30. Термин 'интерфейс пользователя' определяет:**

A. специальную программу для управления сетью;

B. специальное сетевое устройство;

C. способ организации взаимодействия пользователя с операционной системой;

D. способ взаимодействия компьютеров друг с другом;

E. способ взаимодействия компьютера с внешним запоминающим устройством.

# **31. Командный режим управления системой MS DOS реализуется:**

A. выбором команд из меню с помощью клавиатуры;

B. вводом специальных команд с клавиатуры;

C. использованием функциональных и управляющих клавиш клавиатуры;

D. выбором команд из меню с помощью мыши;

E. выбором команд из контекстного меню.

# **32. Файл - это:**

A. программа, находящаяся в основной памяти;

- B. специальная программа операционной системы;
- C. информация, обрабатываемая процессором в данный момент времени;
- D. единица хранения информации во внешней памяти;
- E. все ответы верны.

# **33. Любая информация хранится во внешней памяти в виде:**

- A. программ;
- B. документов;
- C. таблиц;
- D. файлов;
- E. чисел.

# **34. Расширение .EXE в имени файла используется для обозначения:**

A. файлов с текстовой информацией;

B. файлов с графической информацией;

C. файлов, содержащих закодированное представление готовых к выполнению программ;

D. любых произвольных файлов;

E. вообще не используются.

# **35. Какой файл надо выбрать для запуска некоторой программы?**

- A. prog.exe;
- B. prog.txt;
- C. programa;
- D. prog\_exe;

E. prog.doc.

# **36. Операционная система Windows отличается от системы MS DOS следующим:**

A. возможен запуск одновременно нескольких программ;

B. поддержкой графического режима работы;

C. все ответы верны;

D. наличием большого числа разнообразных приложений с единым стилем E. взаимодействия с пользователем;

E. команды вводятся с клавиатуры/

# **37. Основные элементы рабочего стола (Desktop) системы Windows 98: кнопка ПУСК (Start), значки МОЙ КОМПЬЮТЕР (MyComputer) и КОРЗИНА (Recycler). Что еще?**

A. диалоговое окно открытия документа;

B.панель задач (TaskBar);

C.диалоговое окно сохранения документа;

D.дерево каталогов (папок) ;

E. все ответы верны.

# **38. Для перехода от одной работающей программы к другой необходимо:**

A. все ответы верны;

B. щелкнуть в любом месте окна необходимой программы;

- C. выбрать в панели задач кнопку необходимого окна;
- D. нажать клавиши Alt/Tab;

E. выбрать в панели задач кнопку необходимой программы.

# **39. Основные элементы управления окнами в системе Windows: заголовок, рамка, кнопка закрытия окна. Что еще?**

A. строка ввода текста;

B. список текстовых строк;

C. кнопки сворачивания и разворачивания окна;

D. значок (пиктограмма) программы;

E. все ответы верны.

# **40. Щелчок на кнопке сворачивания окна приводит:**

A. к удалению окна с рабочего стола с сохранением в панели задач соответствующей кнопки;

B. к удалению окна и соответствующей кнопки из панели задач;

- C. к закрытию окна;
- D. к удалению окна и появлению значка на рабочем столе;

E. к удалению окна в корзину.

# **41. Основные операции с окнами в системе Windows: открытие, закрытие. Что**

# **еще?**

A. изменение размера окна;

- B. сворачивание окна в виде кнопки на панели задач;
- C. все ответы верны;
- D. разворачивание окна во весь экран;
- E. перемещение окна.

# **42. Для окончания работы с Windows необходимо:**

- A. выключить компьютер;
- B. выбрать команду "Завершение работы" в основном меню;
- C. закрыть окно "рабочий стол";
- D. все ответы верны;
- E. нажать на кнопку Power.

### **43. Команда «Проверка диска» находится в папке:**

- A. «Связь»;
- B. «Игры»;
- C. «Служебные»;
- D. «Развлечения»;
- E. «Средства Интернет».

### **44. Проверка диска осуществляется:**

- A. в программе «Стандартная»;
- B. через панель задач;
- C. через строку формул;
- D. в программе «Проводник»;
- E. в программе «Служебные».

### **45. Для создания конспектов доклада и для раздачи материала слушателям используется:**

- A. Word;
- B. Excel;
- C. Access;
- D. Power Point;
- E. Photo Editor.

### **46. Анимация находится в программе:**

- A. Word;
- B. Excel;
- C. Access;
- D. Power Point;
- E. PhotoEditor.

### **47. Заметки для выступления создаются в программе:**

- A. Word;
- B. Excel;
- C. Access;
- D. Power Point;
- E. Photo Editor.

# **48. К справочной системе Windows можно обратиться из:**

- A. Папки «Программы»;
- B. Папки «Избранные»;
- C. Папки «Документы»;
- D. Главного меню;
- E. Мой компьютер.

# **Примерные темы рефератов:**

1. Информация — фундаментальное понятие. Свойства информации: полнота,

ясность, актуальность, ценность, достоверность; примеры.

2. Особенности запоминания, обработки и передачи информации человеком. Информация и данные

3. Образная, образно-знаковая, знаковая формы. Язык: алфавит.

4. Естественные и формальные языки; примеры

5. Двоичное представление информации в компьютере.

6. Кодирование чисел, графической, текстовой информации. Дискретизация на примере звукового или видео сигнала.

7. Единицы измерения количества информации: байт, килобайт, мегабайт, гигабайт

8. Сбор, поиск, обмен (прием и передача); обработка, хранение. Способы хранения информации

9. Проблема защиты информации. Организация защиты информации. Антивирусные программы.

10. Защита от нежелательной корреспонденции. Информационные угрозы

# **Примерные темы эссе:**

- 1. Оператор присваивания в языке программирования TurboPascal.
- 2. Совместимость типов данных.

3. Логические выражения и операции отношения в языке программирования TurboPascal.

- 4. Процедуры ввода вывода данных в языке программирования TurboPascal.
- 5. Операторы переходов: условный оператор.
- 6. Оператор выбора (переключения) в языке программирования TurboPascal.
- 7. Оператор цикла FOR… в языке программирования TurboPascal.
- 8. Оператор цикла WHILE… в языке программирования TurboPascal.
- 9. Оператор цикла REPEAT… в языке программирования TurboPascal.
- 10. Организация работ с процедурами в языке программирования TurboPascal.

# **4.2 Фонд оценочных средств для проведения промежуточной аттестации**

# **Примерный перечень вопросов для подготовки к зачету**

- 1. Понятие информации.
- 2. Системы счисления. Единицы информации.
- 3. Этапы обработки информации.
- 4. Структура и состав информационной системы.
- 5. Информационные технологии.
- 6. Состав персонального компьютера.
- 7. Характеристики ПК.
- 8. Виды памяти.
- 9. Внешние устройства. Адаптеры.
- 10. Классификация программного обеспечения.
- 11. Операционные системы (ОС).
- 12. Загрузка ОС. BIOS.
- 13. Операционная система Windows.
- 14. Файлы, папки, маршрут, шаблоны поиска файлов.
- 15. Программы «Проводник», «Мой компьютер».

16. Сервисное ПО.

- 17. Программы пакета MS Office.
- 18. MS Word. Создание и сохранение документов.
- 19. Назначение электронных таблиц. Основные понятия.
- 20. Методы защиты информации.
- 21. Компьютерные сети. Топология сети.
- 22. Локальные компьютерные сети.
- 23. Глобальные компьютерные сети.
- 24. Сеть Internet.
- 25. Алгоритмы, их свойства и способы описания.
- 26. Основные алгоритмические конструкции: следование, ветвление.
- 27. Основные алгоритмические конструкции: циклы.
- 28. Язык программирования TurboPascal: общая структура программы, алфавит языка, простой и составной оператор.
- 29. Базовые математические операции и стандартные математические функции в TurboPascal. Запись математических выражений.
- 30. Простые типы данных в системе программирования TurboPascal. . Переменные и константы.

### **Уровень требований и критерии оценок на зачете**

Оценка «зачтено» выставляется, если компетенции ОПК-10 полностью освоены, обучающийся владеет материалом, отвечает на основные и дополнительные вопросы.

Оценка «не зачтено» выставляется, если компетенции ОПК-10 не освоены, обучающийся не знает значительной части программного материала, допускает существенные ошибки.

Оценочные средства для инвалидов и лиц с ограниченными возможностями здоровья выбираются с учетом их индивидуальных психофизических особенностей.

– при необходимости инвалидам и лицам с ограниченными возможностями здоровья предоставляется дополнительное время для подготовки ответа на экзамене;

– при проведении процедуры оценивания результатов обучения инвалидов и лиц с ограниченными возможностями здоровья предусматривается использование технических средств, необходимых им в связи с их индивидуальными особенностями;

– при необходимости для обучающихся с ограниченными возможностями здоровья и инвалидов процедура оценивания результатов обучения по дисциплине может проводиться в несколько этапов.

Процедура оценивания результатов обучения инвалидов и лиц с ограниченными возможностями здоровья по дисциплине предусматривает предоставление информации в формах, адаптированных к ограничениям их здоровья и восприятия информации:

Для лиц с нарушениями зрения:

– в печатной форме увеличенным шрифтом,

– в форме электронного документа.

Для лиц с нарушениями слуха:

– в печатной форме,

– в форме электронного документа.

Для лиц с нарушениями опорно-двигательного аппарата:

– в печатной форме,

– в форме электронного документа.

Данный перечень может быть конкретизирован в зависимости от контингента обучающихся.

# **5. Перечень основной и дополнительной учебной литературы для освоения дисциплины .**

# **5.1 Основная литература**

1. Теоретические основы информатики [Электронный ресурс]: учебник / Красноярск: [Сибирский федеральный университет,](http://biblioclub.ru/index.php?page=publisher_red&pub_id=15885) 2015.-176 с. - URL:

[http://biblioclub.ru/index.php?page=book\\_view\\_red&book\\_id=435850](http://biblioclub.ru/index.php?page=book_view_red&book_id=435850)

2. [Боброва](http://biblioclub.ru/index.php?page=author_red&id=176057) И. И. Математика и информатика [Электронный ресурс]: практикум . Дополнительная информация: 2-е изд., стер./ Москва: [Флинта,](http://biblioclub.ru/index.php?page=publisher_red&pub_id=810) 2014.- 109 с. - URL:

[http://biblioclub.ru/index.php?page=book\\_red&id=482159&sr=1](http://biblioclub.ru/index.php?page=book_red&id=482159&sr=1)

3. Информатика [Электронный ресурс]: Учебник / И.И. Сергеева, А.А.

Музалевская, Н.В. Тарасова. - 2-e изд., перераб. и доп. - М.: ИД ФОРУМ: НИЦ Инфра-М, 2013. - 384 с. - URL:<http://znanium.com/bookread2.php?book=371459>

4. Информатика I [Электронный ресурс]: учебное пособие. Под ред. И.Л.Артемова, А.В. Гуракова / Томск: [ТУСУР,](http://biblioclub.ru/index.php?page=publisher_red&pub_id=21641) 2015.- 234 с. - URL:

[http://biblioclub.ru/index.php?page=book\\_view\\_red&book\\_id=480593](http://biblioclub.ru/index.php?page=book_view_red&book_id=480593)

Для освоения дисциплины инвалидами и лицами с ограниченными возможностями здоровья имеются издания в электронном виде в электронно-библиотечных системах «Лань» и «Юрайт».

# **5.2 Дополнительная литература:**

1. Программные и аппаратные средства информатики [Электронный ресурс]: учебник. Автор: [Царев](http://biblioclub.ru/index.php?page=author_red&id=134173) Р. Ю. , [Прокопенко](http://biblioclub.ru/index.php?page=author_red&id=134368) А. В. , [Князьков](http://biblioclub.ru/index.php?page=author_red&id=155146) А. Н. Красноярск: [Сибирский](http://biblioclub.ru/index.php?page=publisher_red&pub_id=15885)  [федеральный университет,](http://biblioclub.ru/index.php?page=publisher_red&pub_id=15885) 2015.- 160 с. - URL:

[http://biblioclub.ru/index.php?page=book\\_view\\_red&book\\_id=435670](http://biblioclub.ru/index.php?page=book_view_red&book_id=435670)

2. **Информатика** [Электронный ресурс]: Учебник / И.И. Сергеева, А.А. Музалевская, Н.В. Тарасова. - 2-e изд., перераб. и доп. - М.: ИД ФОРУМ: ИНФРА-М, 2011. - 384 с. - URL:<http://znanium.com/bookread2.php?book=305668>

3. Информатика II [Электронный ресурс]: учебное пособие Автор: [Гураков](http://biblioclub.ru/index.php?page=author_red&id=175426) А. В., [Мещеряков](http://biblioclub.ru/index.php?page=author_red&id=175418) П. С. Томск: [Эль Контент,](http://biblioclub.ru/index.php?page=publisher_red&pub_id=14982) 2013.- 114 с. - URL: [http://biblioclub.ru/index.php?page=book\\_view\\_red&book\\_id=480609](http://biblioclub.ru/index.php?page=book_view_red&book_id=480609)

4. Информатика : Введение в Microsoft Office [Электронный ресурс]: учебное пособие. Автор: [Гураков](http://biblioclub.ru/index.php?page=author_red&id=53030) А. В. , [Лазичев](http://biblioclub.ru/index.php?page=author_red&id=53031) А. А. / Томск: [Эль Контент,](http://biblioclub.ru/index.php?page=publisher_red&pub_id=14982) 2012.- 120 с. - URL: [http://biblioclub.ru/index.php?page=book\\_view\\_red&book\\_id=208646](http://biblioclub.ru/index.php?page=book_view_red&book_id=208646)

# **6. Перечень ресурсов информационно-телекоммуникационной сети «Интернет», необходимых для освоения дисциплины (модуля).**

1. Электронная библиотека «Издательского дома «Гребенников» URL[:www.grebennikon.ru](http://www.grebennikon.ru/)

 2. «Электронная библиотека диссертаций» Российской Государственной Библиотеки (РГБ). - URL[:https://dvs.rsl.ru/](https://dvs.rsl.ru/)

3.Базы данных компании «Ист Вью». - URL[:http://dlib.eastview.com](http://dlib.eastview.com/)

4. ЭБС издательства «Лань». – URL: [https://e.lanbook.com](https://e.lanbook.com/)

5. ЭБС «Университетская библиотека ONLINE». – URL: [www.biblioclub.ru](http://www.biblioclub.ru/)

6. ЭБС «Юрайт». – URL:<http://www.biblio-online.ru/>

7. Справочно-правовая система «Консультант Плюс» - [http://www.consultant.ru](http://www.consultant.ru/)

8. Научная электронная библиотека (НЭБ)«eLibrary.ru». - URL[:http://www.elibrary.ru](http://www.elibrary.ru/)

9. ЭБС «Руконт» ОАО «ЦКБ «БИБКОМ». – URL: [http://www.rucont.ru](http://www.rucont.ru/)

10. Электронный периодический справочник « Системы гарант» - [http://www.garant.ru](http://www.garant.ru/)

# **7. Методические указания для обучающихся по освоению дисциплины (модуля).**

1. Электронно-библиотечная система издательства «Лань»: сайт. - URL: <http://e.lanbook.com/>

2. Научная электронная библиотека (НЭБ): сайт. - URL: <http://www.elibrary.ru/>

3. Электронная библиотечная система «Университетская библиотека ONLINE»: сайт. - URL: <http://biblioclub.ru/>

4. Электронная [библиотечная](http://www.biblio-online.ru/) система "Юрайт" **:**сайт. - URL: [http://www.biblio](http://www.biblio-online.ru/)[online.ru/](http://www.biblio-online.ru/)

5. Электронная библиотечная система ["ZNANIUM.COM"](http://znanium.com/catalog.php)**:** сайт. -

URL: [http://znanium.com/](http://znanium.com/http:/znanium.com/)

#### **7. Методические указания для обучающихся по освоению дисциплины**

По курсу предусмотрено проведение лекционных занятий, на которых дается основной систематизированный материал. Основной целью лекции является обеспечение теоретической основы обучения, развитие интереса к учебной деятельности и конкретной учебной дисциплине, формирование у обучающихся ориентиров для самостоятельной работы.

Подготовка к практическим занятиям.

Практические занятия ориентированы на работу с учебной и периодической литературой, знакомство с содержанием, принципами и инструментами осуществления и решением основных вопросов, приобретение навыков для самостоятельных оценок результатов оценки основных явлений дисциплины. К практическому занятию обучающийся должен ответить на основные контрольные вопросы изучаемой темы, подготовить эссе, решить тесты. Кроме того, следует изучить тему по конспекту лекций и учебнику или учебным пособиям из списка литературы.

Тестирование по предложенным темам. Подготовка тестированию предполагает изучение материалов лекций, учебной литературы.

Устный опрос. Важнейшие требования к устным ответам студентов – самостоятельность в подборе фактического материала и аналитическом отношении к нему, умение рассматривать примеры и факты во взаимосвязи и взаимообусловленности, отбирать наиболее существенные из них. Ответ обучающегося должно соответствовать требованиям логики: четкое вычленение излагаемой проблемы, ее точная формулировка, неукоснительная последовательность аргументации именно данной проблемы, без неоправданных отступлений от нее в процессе обоснования, безусловная доказательность, непротиворечивость и полнота аргументации, правильное и содержательное использование понятий и терминов.

Написание эссе. Эссе – вид самостоятельной работы, представляющий собой небольшое по объему и свободное по композиции сочинение на заданную тему, отражающее подчеркнуто индивидуальную позицию автора. Рекомендуемый объем эссе – 2-3 печатные страницы.

Написание реферата – это вид самостоятельной работы студента, содержащий информацию, дополняющую и развивающую основную тему, изучаемую на аудиторных занятиях. Ведущее место занимают темы, представляющие профессиональный интерес, несущие элемент новизны. Реферативные материалы должны представлять письменную модель первичного документа – научной работы, монографии, статьи. Реферат может включать обзор нескольких источников и служить основой для доклада на определённую тему на семинарах.

Самостоятельная работа по дисциплине включает следующие виды работ:

− работа с лекционным материалом, предусматривающая проработку конспекта

лекций и учебной литературы;

- − изучение материала, вынесенного на самостоятельную проработку;
- − подготовка к семинарским занятиям;
- − написание реферата и эссе по заданной проблеме.

В освоении дисциплины инвалидами и лицами с ограниченными возможностями здоровья большое значение имеет индивидуальная учебная работа (консультации) – дополнительное разъяснение учебного материала.

Индивидуальные консультации по предмету являются важным фактором, способствующим индивидуализации обучения и установлению воспитательного контакта между преподавателем и обучающимся инвалидом или лицом с ограниченными возможностями здоровья.

Дискуссия. Для проведения дискуссии все студенты, присутствующие на практическом занятии, разбиваются на подгруппы, которые обсуждают те или иные вопросы, входящие в тему занятия. Обсуждение может организовываться двояко: либо все подгруппы анализируют один и тот же вопрос, либо какая-то крупная тема разбивается на отдельные задания. Традиционные материальные результаты обсуждения таковы: составление списка интересных мыслей, выступление одного или двух членов подгрупп с докладами, составление методических разработок или инструкций, составление плана действий.

Зачет. Обучающиеся обязаны сдать зачет в соответствии с расписанием и учебным планом. Зачет является формой контроля усвоения обучающимся учебной программы по дисциплине или ее части, выполнения реферативных работ, эссе, тестовых заданий, устного опроса.

В освоении дисциплины инвалидами и лицами с ограниченными возможностями здоровья большое значение имеет индивидуальная учебная работа (консультации) – дополнительное разъяснение учебного материала.

Индивидуальные консультации по предмету являются важным фактором, способствующим индивидуализации обучения и установлению воспитательного контакта между преподавателем и обучающимся инвалидом или лицом с ограниченными возможностями здоровья.

# **8. Перечень информационных технологий, используемых при осуществлении образовательного процесса по дисциплине**

# **8.1 Перечень информационных технологий**

− Предоставление доступа всем участникам образовательного процесса к корпоративной сети университета и глобальной сети Интернет.

− Предоставление доступа участникам образовательного процесса через сеть Интернет к справочно-поисковым информационным системам.

− Использование специализированного (Офисное ПО, графические, видео- и аудиоредакторы и пр.) программного обеспечения для подготовки тестовых, методических и учебных материалов.

− Использование офисного и мультимедийного программного обеспечения при проведении занятий и для самостоятельной подготовки обучающихся.

### **8.2 Перечень необходимого программного обеспечения**

- − Microsoft Windows , Microsoft Office Professional Plus;
- − Acrobat Reader DC; Sumatra PDF ;
- − Mozilla FireFox;
- − Медиаплеер VLC;
- − Архиватор 7‒ zip;
- − Gimp 2.6.16 (растровый графический редактор);
- − Inkscape 0.91 (векторный графический редактор).

# **8.3 Перечень информационных справочных систем:**

1. Научная электронная библиотека (НЭБ) «eLibrary.ru». - [URL:http://www.elibrary.ru](http://www.elibrary.ru/)

# **9. Материально-техническая база, необходимая для осуществления образовательного процесса по дисциплине**

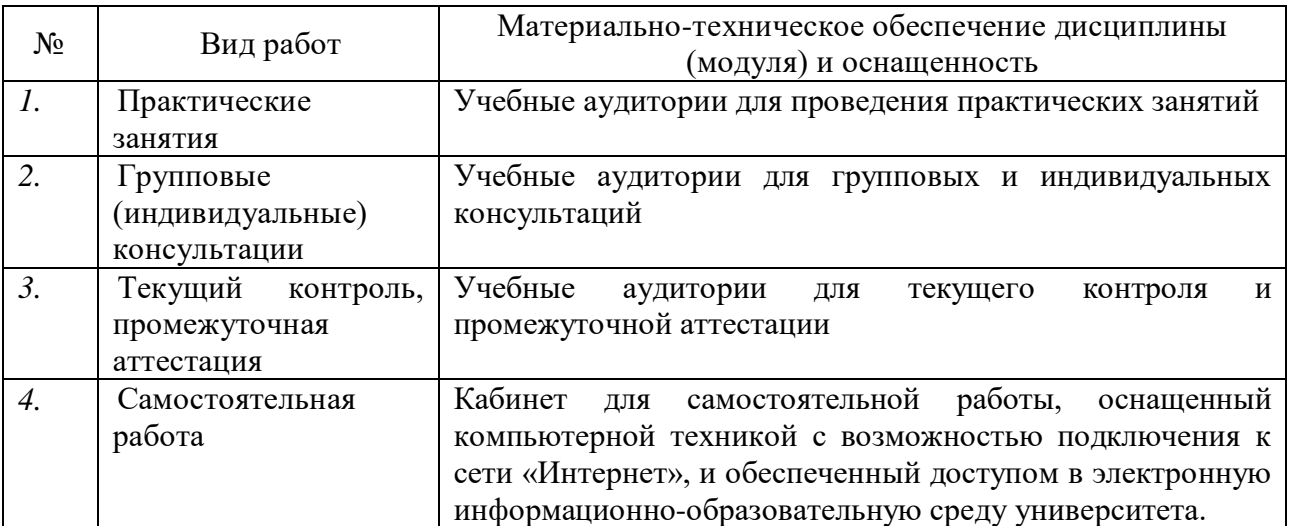